#### Міністерство освіти і науки України Дніпропетровський національний університет залізничного транспорту імені академіка В. Лазаряна

Факультет «Технічна кібернетика» Кафедра «Комп'ютерні інформаційні технології»

### **ЗАТВЕРДЖУЮ**

Завідувау кафедри д. т. н., професор Шинкаренко В.І.  $\frac{40\nu}{2}$ 2018 p.  $5\kappa a$ 

#### ІНФОРМАЦІЙНІ ТЕХНОЛОГІЇ В УПРАВЛІНСЬКІЙ, НАУКОВІЙ ТА **ВИКЛАДАЦЬКІЙ ДІЯЛЬНОСТІ**

#### **РОБОЧА ПРОГРАМА**

навчальної дисципліни для здобувачів ступеня вищої освіти «магістр» із галузей та спеціальностей

12. Інформаційні технології

121. «Інженерія програмного забезпечення» 123. «Комп'ютерна інженерія»

Juy

125. «Кібербезпека»

151. «Автоматизація та комп'ютерноінтегровані технології»

15. Автоматика та приладобудування

м. Дніпро-2018

Робоча програма з дисципліни «Інформаційні технології в управлінській, науковій та викладацькій діяльності»

Ухвалено на засіданні кафедри «26» березня 2018 р., протокол № 9

ДЛ Шинкаренко В.І. Зав. кафедри КІТ, проф.

Лектор старший викладач кафедри КІТ  $\frac{C_2}{\sqrt{C_1^2+C_2^2}}$ Самойлов С.П.

старший викладач кафедри КІТ Самойлов С.П.

Декан факультету ТК Becomeros CKanosyo B.B. д. т. н., професор Начальник навчального відділу  $\mathcal{L}$  (Hudpallico

# Доповнення/зміни до робочої програми

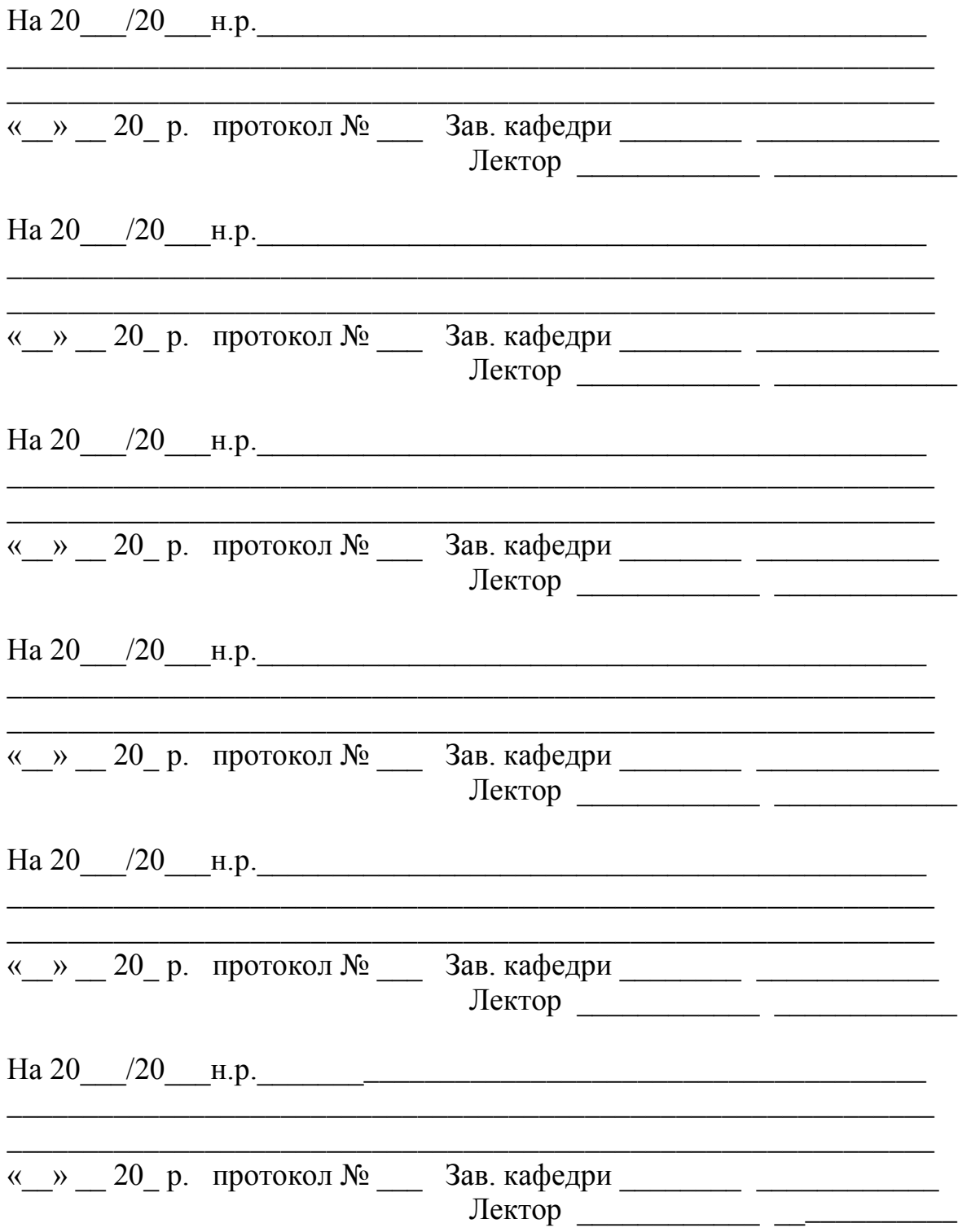

# **1. Розподіл навчального часу для денної форма навчання 2018 / 2019 навчальний рік**

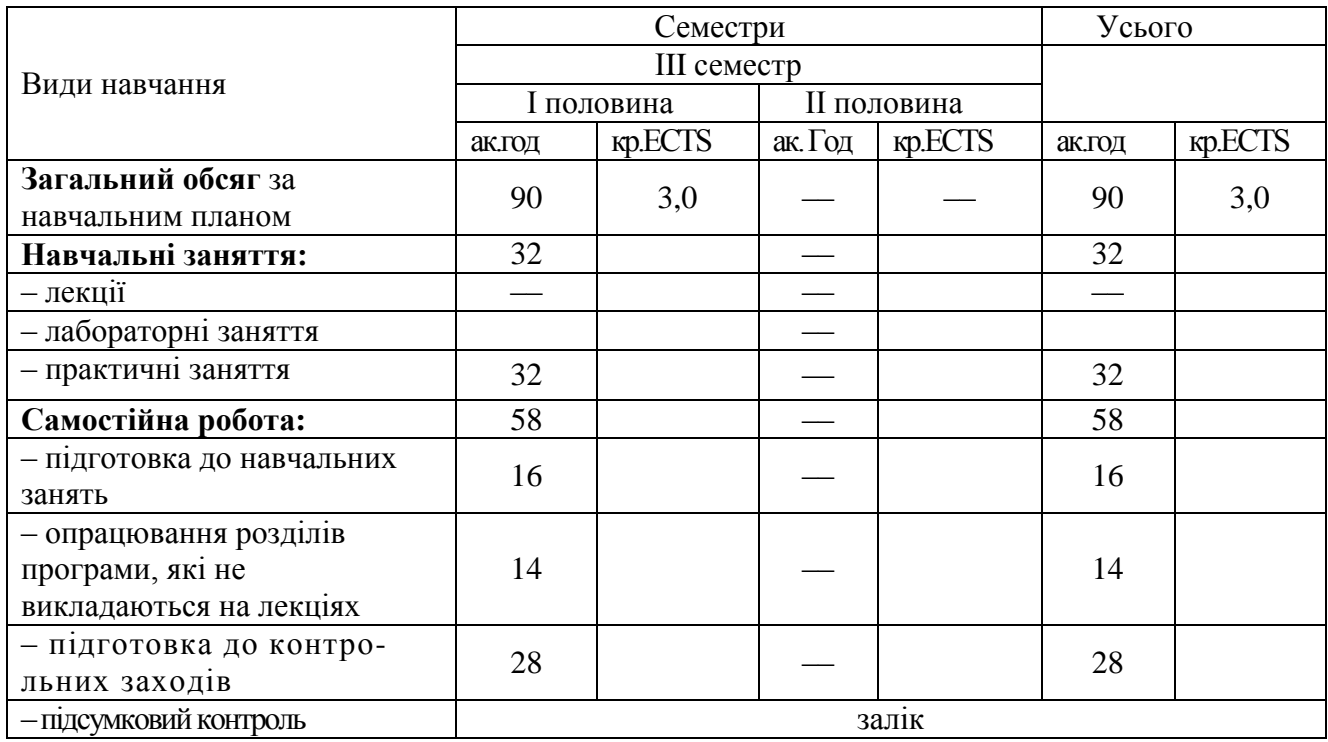

# **Терміни поточного контролю результатів занять та самостійної роботи**

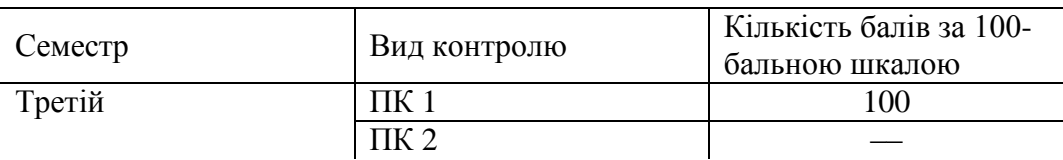

# **2. Зміст дисципліни**

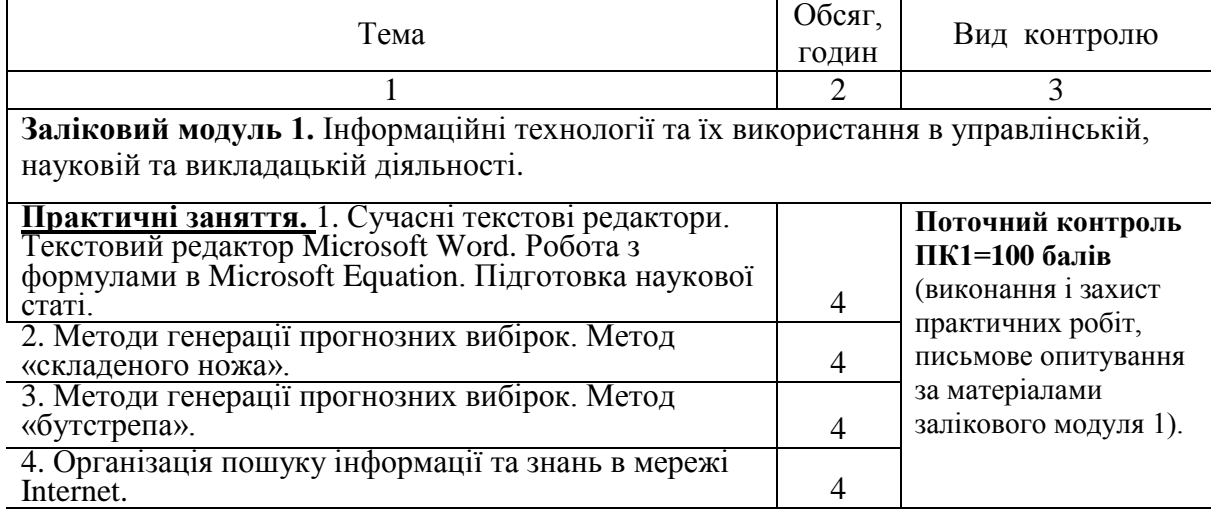

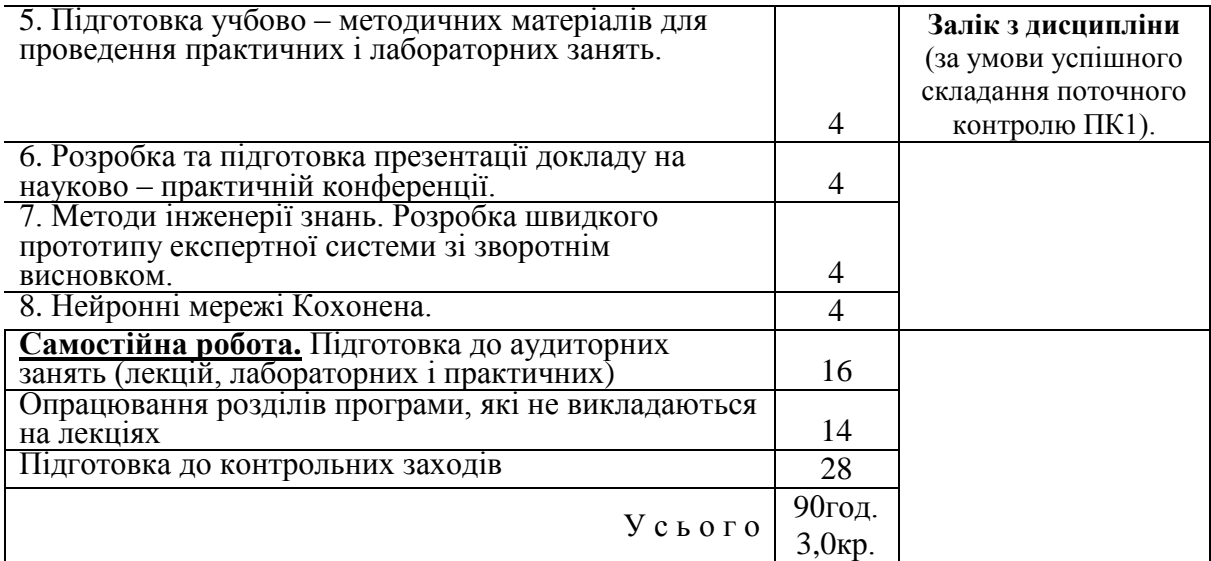

#### **3 Методи навчання**

Методи навчання є словесні, інноваційні, наочні та практичні.

Лабораторні заняття з використанням електронних дидактичних демонстраційних матеріалів (презентації, схеми, відео й аудіо записи), що призначені для супроводу навчального процесу.

Електронний лабораторний практикум – інформаційна інтерактивна демонстраційна модель природних і штучних об'єктів, процесів та їхніх властивостей із застосуванням методичних матеріалів та засобів комп'ютерної візуалізації.

Самостійна робота з використанням можливостей мережі Інтернет з наданням відповідних посилань на джерело інформації.

Самостійна підготовка з використанням друкованих та електронних підручників, навчальних посібників (з вільним доступом усім учасникам навчального процесу), а також інших локальних і мережевих інформаційних ресурсів.

#### **Методи контролю.**

Методи контролю – усне та письмове опитування, практична перевірка виконаних завдань, тестовий контроль.

Поточний контроль знань студента відбувається підчас лабораторних занять. Комплексне оцінювання знань студента завершується здачею контрольного строку ПК1 (за першу половину семестру з врахуванням якості та успішності захисту лабораторних робіт, проведеного письмового опитування за матеріалами модуля 1). В разі успішного складання поточного контролю студент отримує залік з дисципліни.

#### **4 Діагностування рівня успішності**

Оцінювання рівня компетентності у балах здобувачем знань, яку він може отримати при виконанні певних видів навчальної роботи в розрізі змістових модулів за поточну успішність та підсумкову атестацію наведені у таблиці:

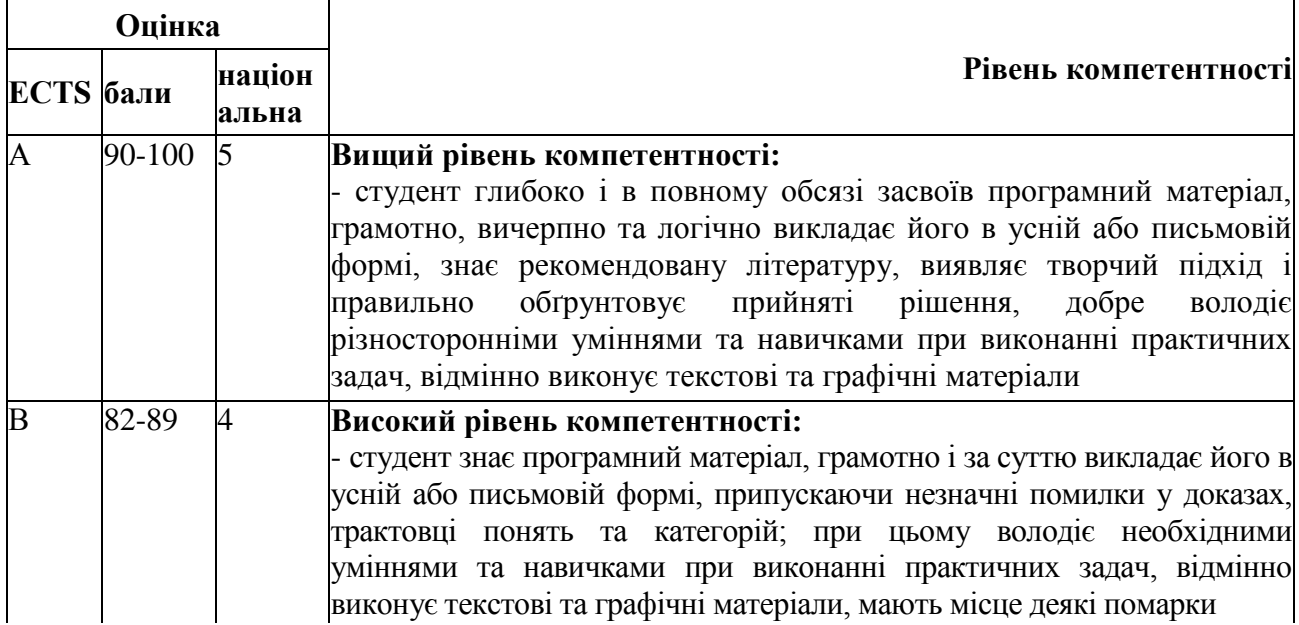

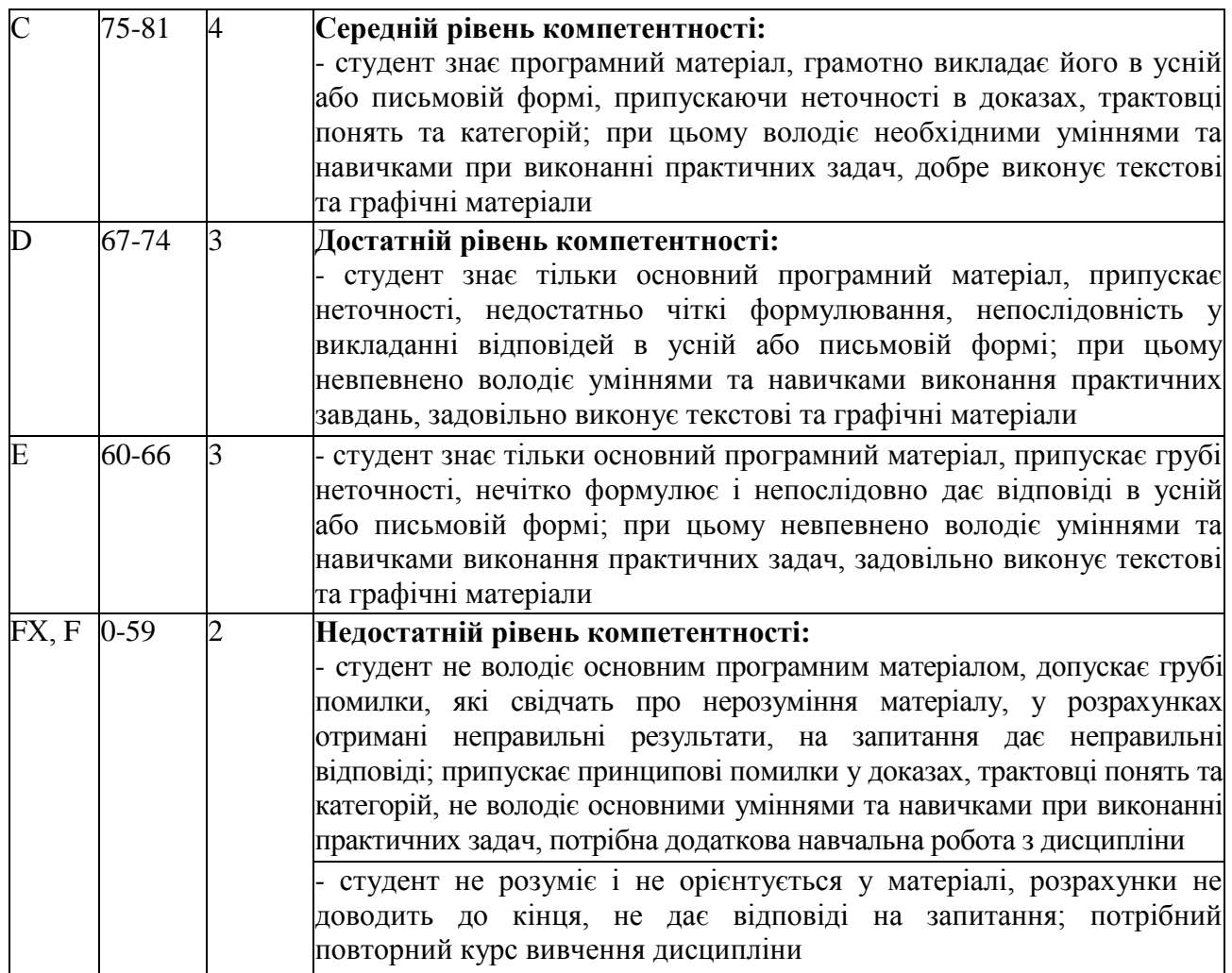

### **5 Інформаційно-методичне забезпечення**

Інформаційно-методичне забезпечення дисципліни передбачає підручники, методичні посібники, методичні вказівки до виконання лабораторних робіт. Крім того світова глобальна мережа Internet приділяє велику увагу розвитку навиків роботи з компонентами програмного забезпечення Microsoft Office та інших програмних продуктів і містить велику кількість електронних ресурсів які сприяють вивченню цієї дисципліни.

# **6 Рекомендована література**

#### **Основна:**

- 1. Моделі і методи соціально економічного прогнозування: Підручник [Текст]/В.М. Геєць, Т.С. Клебанова, О.І. Черняк, В.В. Іванов, Н.А. Дубровіна, А.В. Ставицький. – Харків: Видавничий дім «ІНЖЕК», 2005. – 396с.
- 2. Дрейпер Н. Прикладной регрессионный анализ [Текст]/ Н. Дрейпер, Г. Смит. 3 – е издание. Пер. с англ. – Москва: Издательский дом «Вильямс», 2007. – 912с.
- 3. Власенко, С.Ю. Microsoft Word 2002 [Текст] / С.Ю. Власенко. СПб.: БХВ Петербург, 2002. – 992с.
- 4. Новиков, Ф.А. Microsoft Office XP в целом [Текст] / Ф.А. Новиков, А.Д. Яценко. - СПб.: БХВ – Петербург, 2002. – 928с.
- 5. Орвис, В. Excel для ученых, инженеров и студентов [Текст] / Вильям Орвис. Пер. с англ. – Киев: Юниор, 1999. – 528с.
- 6. Ландэ Д.В. Поиск знаний в INTERNET. Профессиональная работа [Текст]/ Д.В. Ландэ. Пер. с англ. – Москва: Издательский дом «Вильямс», 2005. – 272с.
- 7. Каллан Р. Основные концепции нейронных сетей [Текст]/ Р. Каллан. Пер. с англ. – Москва: Издательский дом «Вильямс», 2003. – 288с.
- 8. Хайкин С. Нейронные сети. Полный курс [Текст]/ С. Хайкин. Пер. с англ. Москва: ООО Издательский дом «Вильямс», 2006. – 1104с.
- 9. Бондарев В. Н. Искусственный интеллект: учебное пособие для вузов [Текст]/ В. Н. Бондарев, Ф.Г. Аде. – Севастополь: Издательство Сев НТУ, 2002. – 615с.
- 10. Гаврилова Т. А. Базы знаний интеллектуальных систем: учебник [Текст]/ Т.А. Гаврилов, В.Ф. Хорошевский. – Санкт – Петербург: Издательство «Питер», 2000. – 384с.

#### **Додаткова:**

- 11. Дональд Э. Кнут. Все про ТЕХ [Текст]/ Дональд Э Кнут. Пер. с англ. Москва: Издательский дом «Вильямс», 2003. – 560с.
- 12. Дональд Э. Кнут. Все про METAFONT [Текст]/ Дональд Э. Кнут. Пер. с англ. Москва: Издательский дом «Вильямс», 2003. – 384с.
- 13. Львовский С.М. Набор и верстка в пакете LATEX [Текст]/ С.М. Львовский. Москва: Издательство «Космосинформ», 1994. – 328с.
- 14. Рыжиков Ю.И. Решение научно технических задач на персональном компьютере [Текст]/ Ю.И. Рыжиков. – Санкт – Петербург: Издательство «КОРОНА - принт», 2000. – 272с.
- 15. Карлберг, К. Бизнес-анализ с помощью Excel 2000 [Текст] / К. Карлберг. Пер. с англ.: учебное пособие. – Москва: Издательский дом «Вильямс», 2000. – 480 с.
- 16. Попов, А.А. Excel: практическое руководство [Текст] / А.А. Попов. Москва: Издательство « ДЕСС КОМ», 2000. – 302 с.
- 17. Ковтанюк, Ю.С. Самоучитель работы на ПК [Текст] / Ю.С. Ковтанюк, С.В. Соловьян. – Киев: Юниор, 2001. – 560 с.

#### **7 Інформаційні ресурси**

Вивчення дисципліни передбачає вміння здобувача вищої освіти використовувати різні інформаційні ресурси, у тому числі Інтернет–джерела.